## 「かんたん工事写真帳3」の描画要素の一つである 円弧に関する操作説明

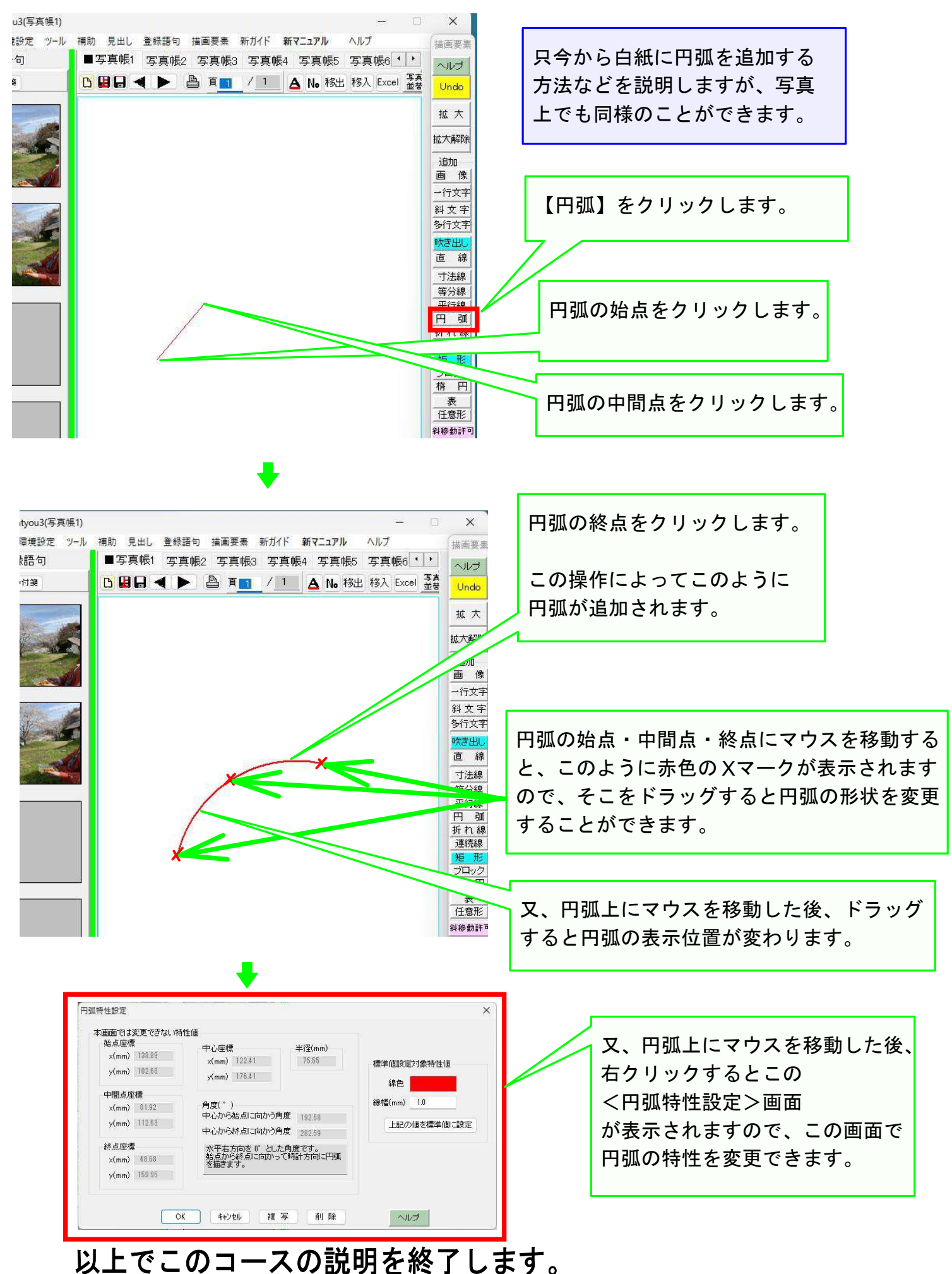